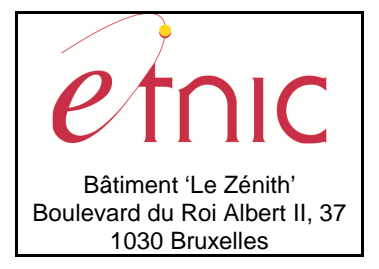

# **Manuel d'utilisation**

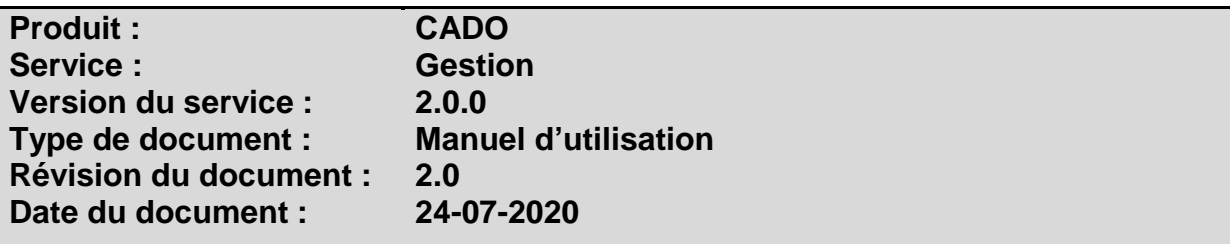

### **Historique**

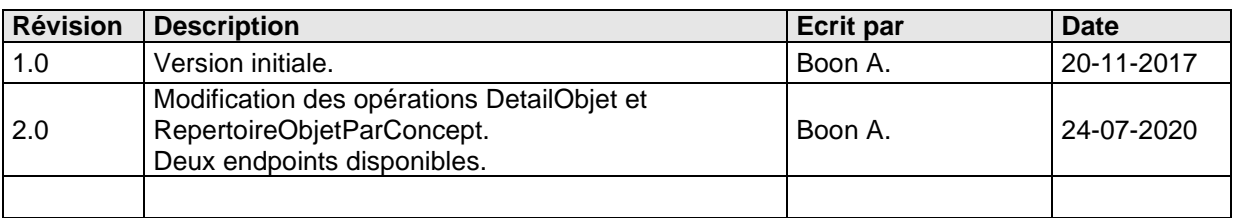

# **Objectifs du document**

Ce document est destiné aux partenaires qui souhaitent utiliser les Services Web de la Fédération Wallonie-Bruxelles et plus particulièrement ceux qui gèrent les structures dans l'enseignement.

# **Public cible**

Ce document s'adresse principalement aux architectes, analystes et développeurs.

### **Contacts**

Pour toute question ou demande d'assistance technique veuillez contacter le helpdesk de l'Etnic.

Support général Email : support@etnic.be Tél : 02 / 800 10 10

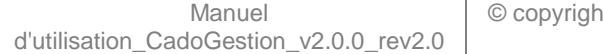

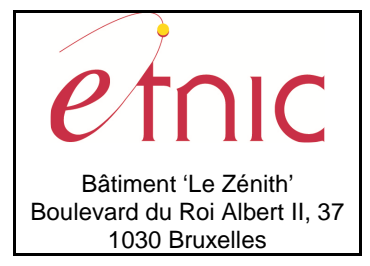

**Manuel d'utilisation** 

# Table des matières

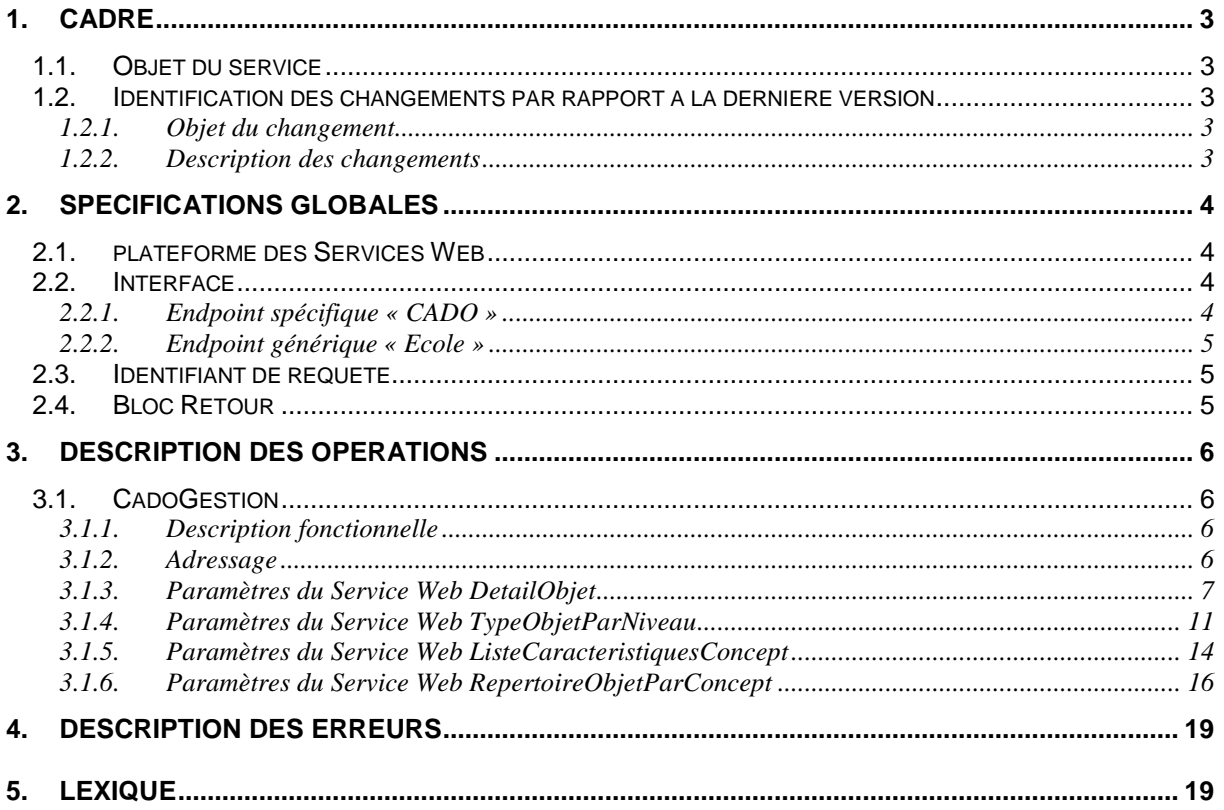

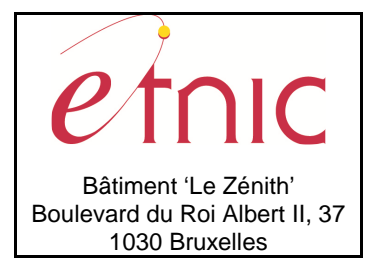

**Manuel d'utilisation**

### **1. CADRE**

### **1.1. OBJET DU SERVICE**

Ce service permet de lire le répertoire des objets de CADO. (Liste des cours, années d'études, etc…)

La liste exhaustive des opérations est la suivante :

- CadoGestion : 4 opérations sont possibles
	- o « DetailObjet » : lire le détail d'un objet par son id ou son code.
	- o « TypeObjetParNiveau » : lire tous les types d'objets existants pour un niveau d'enseignement.
	- o « ListeCaracteristiquesConcept » : lire toutes les caractéristiques existantes pour un type d'objet.
	- o « RepertoireObjetParConcept » : lire tous les objets existants pour un type d'objet.

Voir également le point 5. « Lexique » pour quelques explications.

#### **1.2. IDENTIFICATION DES CHANGEMENTS PAR RAPPORT A LA DERNIERE VERSION**

#### **1.2.1. Objet du changement**

- Modification de l'entrée et sortie de l'opération « DetailObjet ».
- Modification de l'entrée de l'opération « RepertoireObjetParConcept ».
- Deux endpoints disponibles.

#### **1.2.2. Description des changements**

- Dans la V1 il fallait encoder l'Id de l'objet pour l'opération « DetailObjet ». Dans la V2 l'id de l'objet peut être remplacé par le code de l'objet + son type d'objet. Les 3 paramètres sont facultatifs, mais il faut soit encoder l'Id de l'objet, soit encoder le code de l'objet + son type d'objet. Les types d'objets existants peuvent être récupérés avec l'opération « TypeObjetParNiveau ».
- Dans la V1 le code et l'intitulé des objets en relations d'un autre objet en sortie de l'opération « DetailObjet » étaient concaténés et séparés par un trait d'union (comme dans l'écran WEB). Dans la V2 le code et l'intitulé sont retournés dans 2 variables différentes. (codeValeur et nomValeur dans le tableau Lien de l'objet détaillé)
- Un paramètre facultatif dateRecherche a été ajouté en entrée de l'opération « RepertoireObjetParConcept ». En effet, il est possible à présent de mettre une date de fin à certains objets. S'il n'y a pas de date renseignée en entrée, on renvoie tous les objets

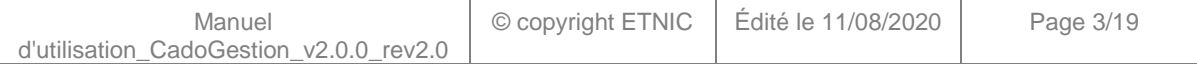

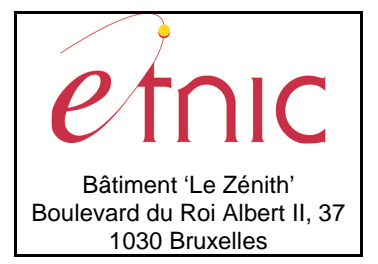

**Manuel d'utilisation**

existants (comme dans la V1) et s'il y a une date renseignée en entrée, on renvoie tous les objets qui ne sont pas fermés à la date renseignée. (Par exemple, certaines années d'études ont été fermées et ne sont plus disponibles dans le catalogue.)

- Le endpoint générique « Ecole » est déprécié et l'objectif de l'ETNIC est de ne proposer que des endpoints spécifiques à terme. (Voir point 2.2)

### **2. SPECIFICATIONS GLOBALES**

#### **2.1. PLATEFORME DES SERVICES WEB**

Le service CADO Gestion est disponible à travers la « Plateforme de Services Web » de l'ETNIC. Le point d'accès de la plateforme est unique par environnement. Le routage vers le service demandé est dès lors effectué selon la spécification **WS-Addressing**. Pour chaque requête, une SOAP Action et une adresse « To » doivent être définies pour spécifier le service à adresser.

La communication est sécurisée en transitant à travers un canal SSL implémenté par TLS 1.0. L'authentification se base sur la spécification **WS-Security**. Le profil disponible pour le service CADO Gestion est l'authentification en signant les messages avec certificat X.509.

La communication se fait de manière **synchrone** pour le service complet.

Veuillez vous référer au document « Plateforme Services Web ETNIC – Spécifications techniques » disponible dans le catalogue de services SOA sur le site Internet de l'ETNIC pour les détails techniques. Toutes les informations techniques et les procédures d'accès sur la plateforme sont détaillées dans le document « Plateforme Services Web ETNIC – Spécifications techniques » disponible dans le catalogue de services SOA sur le site Internet de l'ETNIC.

#### **2.2. INTERFACE**

Le service CADO Gestion est compatible avec le protocole **SOAP 1.1**.

Le contrat WSDL et les schémas XSD sont téléchargeables à partir de la fiche du service dans le catalogue de services SOA sur le site Internet de l'ETNIC.

Le service est exposé sur deux endpoints différents.

#### **2.2.1. Endpoint spécifique « CADO »**

Ce endpoint est dédié au service CADO. Le Binding correspondant dans le WSDL est CADOGestionV2ExternalBinding.

Avec ce endpoint spécifique CADO il n'y a plus de spécification WS-Addressing à renseigner.

Les URLs des endpoints dans les différents environnements sont les suivantes :

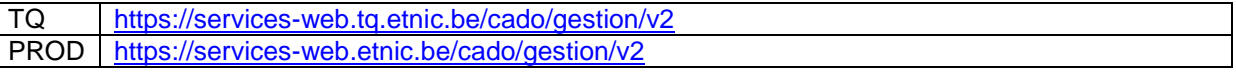

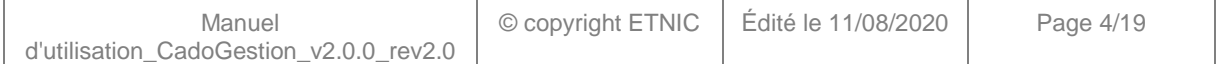

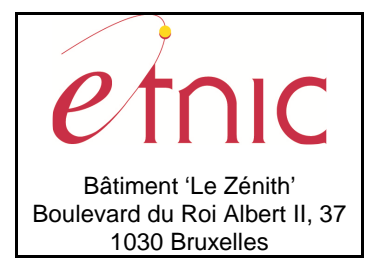

**Manuel d'utilisation**

### **2.2.2. Endpoint générique « Ecole »**

Ce endpoint est unique pour un grand nombre de services web exposés par l'ETNIC (SIEL, PRIMVER, …). Cependant, il est déprécié et l'objectif de l'ETNIC est de ne proposer que des endpoints spécifiques à terme. Le Binding correspondant dans le WSDL est CADOGestionV2EcoleBinding.

La spécification WS-Addressing est ici nécessaire pour définir le service destination (voir document « Plateforme Services Web ETNIC – Spécifications techniques » disponible dans le catalogue de services SOA sur le site Internet de l'ETNIC.

Les URLs des endpoints dans les différents environnements sont les suivantes :

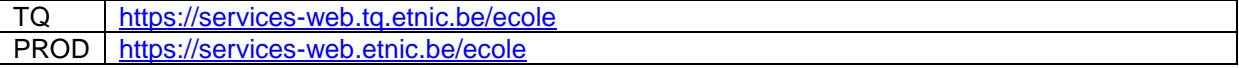

#### **2.3. IDENTIFIANT DE REQUETE**

Ce qui suit n'est valable que pour le endpoint spécifique CADO. Chaque requête possède un identifiant permettant de la tracer ainsi que sa réponse au sein du système de l'ETNIC. Si vous disposez déjà d'un identifiant dans votre système, vous pouvez le réutiliser en le joignant aux en-têtes de vos requêtes comme illustré ci-dessous. Cependant, cet identifiant doit absolument être au format UUID.

<soapenv:Header xmlns:req="http://etnic.be/types/technical/requestId/v1"> <req:requestId>e2128df4-c6b4-4daa-b337-5fc536c33463</req:requestId> </soapenv:Header>

Si vous ne fournissez pas cet identifiant, l'ETNIC en affectera un que vous retrouverez dans les entêtes de la réponse. Notez qu'il faudra toujours joindre cet identifiant à toute demande de support de l'ETNIC.

#### **2.4. BLOC RETOUR**

Chaque service renvoie une réponse composée d'un bloc retour générique et de la réponse en tant que telle du service. Le bloc retour sert à indiquer si la requête a été exécutée avec succès ou pas, et un ou plusieurs messages d'information, d'avertissement ou d'erreur en fonction du déroulement. Le type de ce bloc retour est AbstractExternalResponseType.

Les codes et libellés des messages sont listés à la section 5.

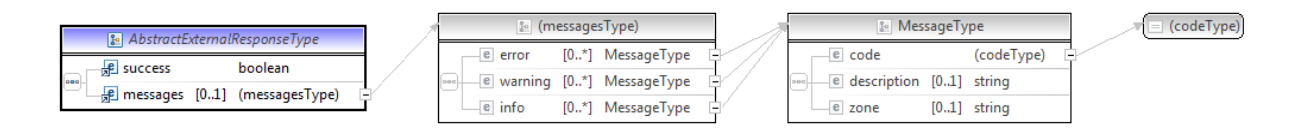

#### **AbstractExternalResponseType**

**success**, boolean, obligatoire : Code indiquant l'aboutissement de la requête. **messages**, messages, de 0 à 1 : Message renvoyé.

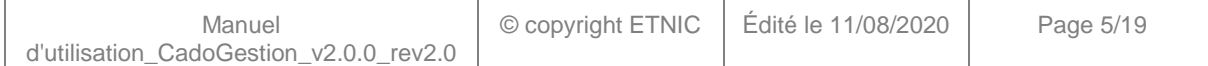

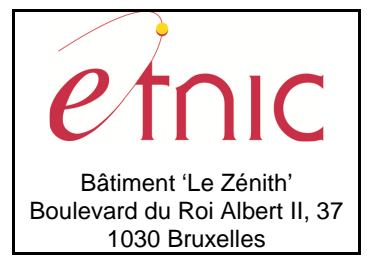

# **Manuel d'utilisation**

#### **messages**

**error**, MessageType, de 0 à plusieurs : Type de message. **warning**, MessageType, de 0 à plusieurs : Type de message. **info**, MessageType, de 0 à plusieurs : Type de message.

#### **MessageType**

 **code**, string, 10 caractères maximum : Identifiant du message. **description**, string : Libellé du message. **zone**, string : Zone concernée par le message.

### **3. DESCRIPTION DES OPERATIONS**

#### **3.1. CADOGESTION**

#### **3.1.1. Description fonctionnelle**

Le Service Web Gestion met à disposition toutes les fonctionnalités du Service Web aux utilisateurs voulant accéder au répertoire d'objets de CADO par le seul biais de ce Service Web.

Le Service Web Gestion regroupe l'ensemble des opérations possibles sur le répertoire d'objets, à savoir :

- opération « DetailObjet »
- opération « TypeObjetParNiveau »
- opération « ListeCaracteristiquesConcept »
- opération « RepertoireObjetParConcept »

Voir également le point 5. « Lexique » pour quelques explications.

#### **3.1.2. Adressage**

#### **3.1.2.1. Adressage spécifique « CADO »**

Sans objet. Ne concerne que le endpoint générique « Ecole ». (Voir point 2.2.1)

#### **3.1.2.2. Adressage générique « Ecole »**

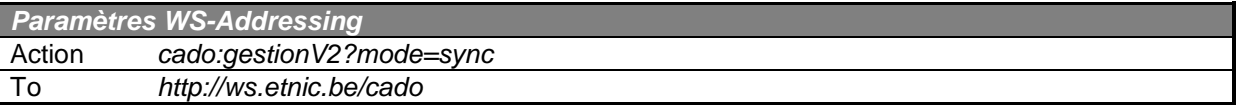

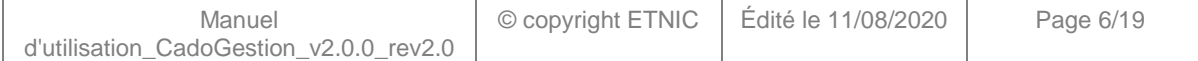

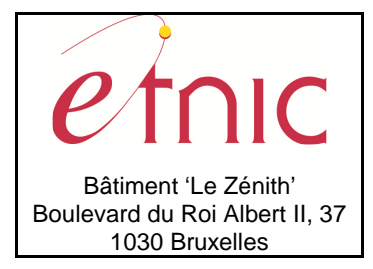

**Manuel d'utilisation**

### **3.1.3. Paramètres du Service Web DetailObjet**

#### **3.1.3.1. Description de la requête**

La structure générale de la requête « DetailObjet » est la suivante :

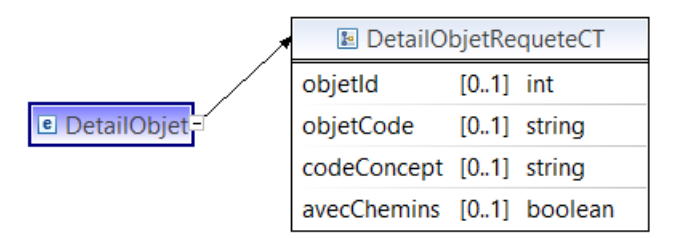

#### **DetailObjetRequeteCT**

**objetId**, int, facultatif : Id de l'objet.

**objetCode**, string, facultatif : Code de l'objet.

**codeConcept**, string, facultatif : Code du concept de l'objet.

**avecChemins**, boolean, facultatif : renvoie les chemins du catalogue de cours ou l'objet est utilisé.

Valeurs possibles :

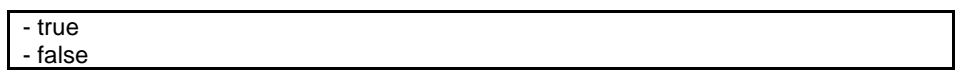

NB : les 3 premiers paramètres sont facultatifs, mais il faut soit encoder l'Id de l'objet, soit encoder le code de l'objet + son type d'objet. Les types d'objets existants peuvent être récupérés avec l'opération « TypeObjetParNiveau ».

#### **3.1.3.2. Description de la réponse**

La structure générale de la réponse « DetailObjet » est la suivante :

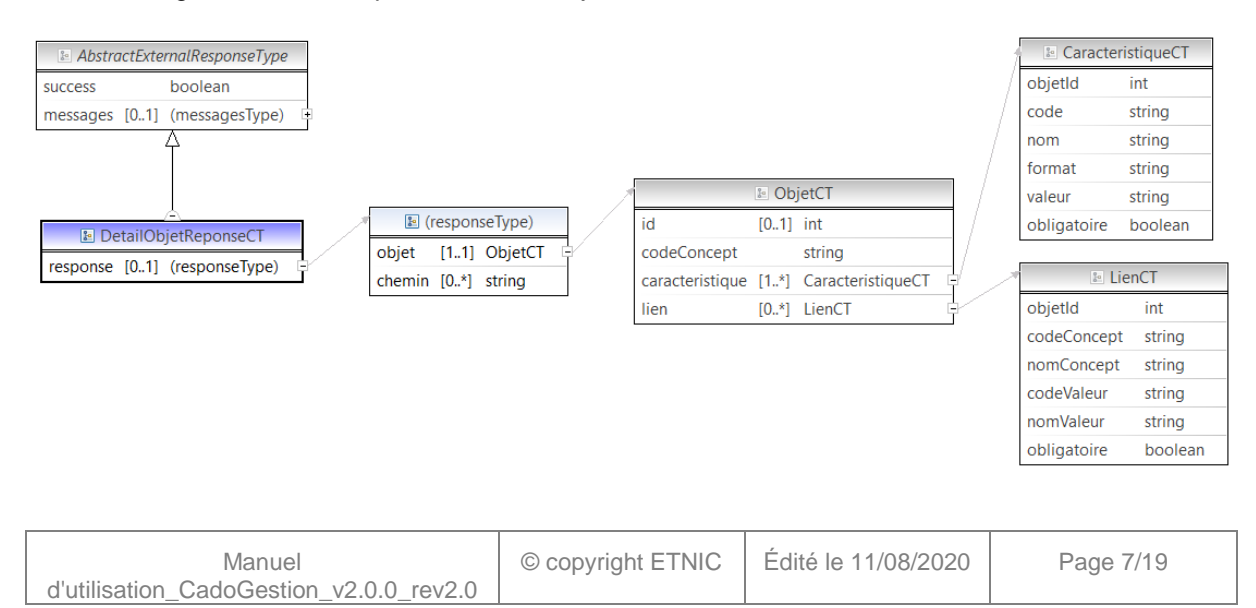

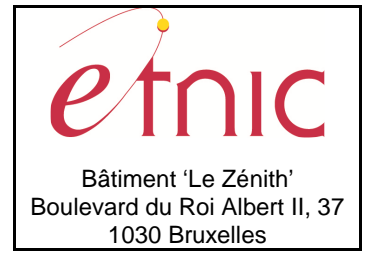

# **Manuel d'utilisation**

#### **DetailObjetReponseCT**

**AbstractExternalResponseType**. Cfr paragraphe 2.4

**response**, facultatif

 **objet**, ObjetCT, obligatoire : Données relatives au détail de l'objet.  **chemin**, string, de 0 à plusieurs : Chemin du catalogue de cours ou l'objet est utilisé.

#### **ObjetCT**

**id**, int., facultatif : Identification de l'objet.

 **codeConcept**, string., obligatoire : Code du concept de l'objet.

**caractéristique**, CaracteristiqueCT, de 1 à plusieurs : Liste des caractéristiques de l'objet.

**lien**, LienCT, de 0 à plusieurs : Liste des relations avec d'autres objets.

#### **CaracteristiqueCT**

 **objetId**, int., obligatoire : Identification de l'objet.

**code**, string, obligatoire : Code de la caractéristique.

**nom**, string, obligatoire : Nom de la caractéristique.

**format**, string, obligatoire : Format de la valeur.

Valeurs possibles :

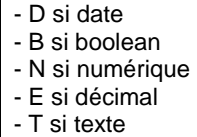

**valeur**, string, obligatoire : Valeur de l'objet.

**obligatoire**, boolean, obligatoire : La caractéristique est-elle obligatoire.

Valeurs possibles :

- true si la caractéristique est obligatoire - false si la caractéristique est non obligatoire

#### **LienCT**

 **objetId**, int., obligatoire : Identification de l'objet en relation.

**codeConcept**, string, obligatoire : Code du concept de l'objet en relation.

**nomConcept**, string, obligatoire : Nom du concept de l'objet en relation.

**codeValeur**, string, obligatoire : Code de la valeur de l'objet en relation.

**nomValeur**, string, obligatoire : Nom de la valeur de l'objet en relation.

**obligatoire**, boolean, obligatoire : Cette relation est-elle obligatoire.

Valeurs possibles :

- true si la relation est obligatoire - false si la relation est non obligatoire

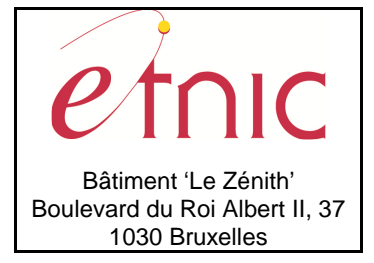

# **Manuel d'utilisation**

### **3.1.3.3. Exemple de requête**

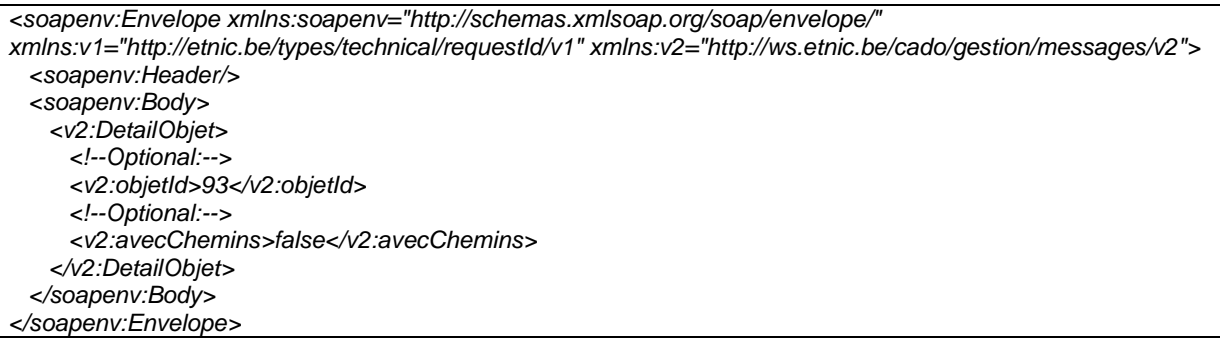

### **3.1.3.4. Exemple de réponse**

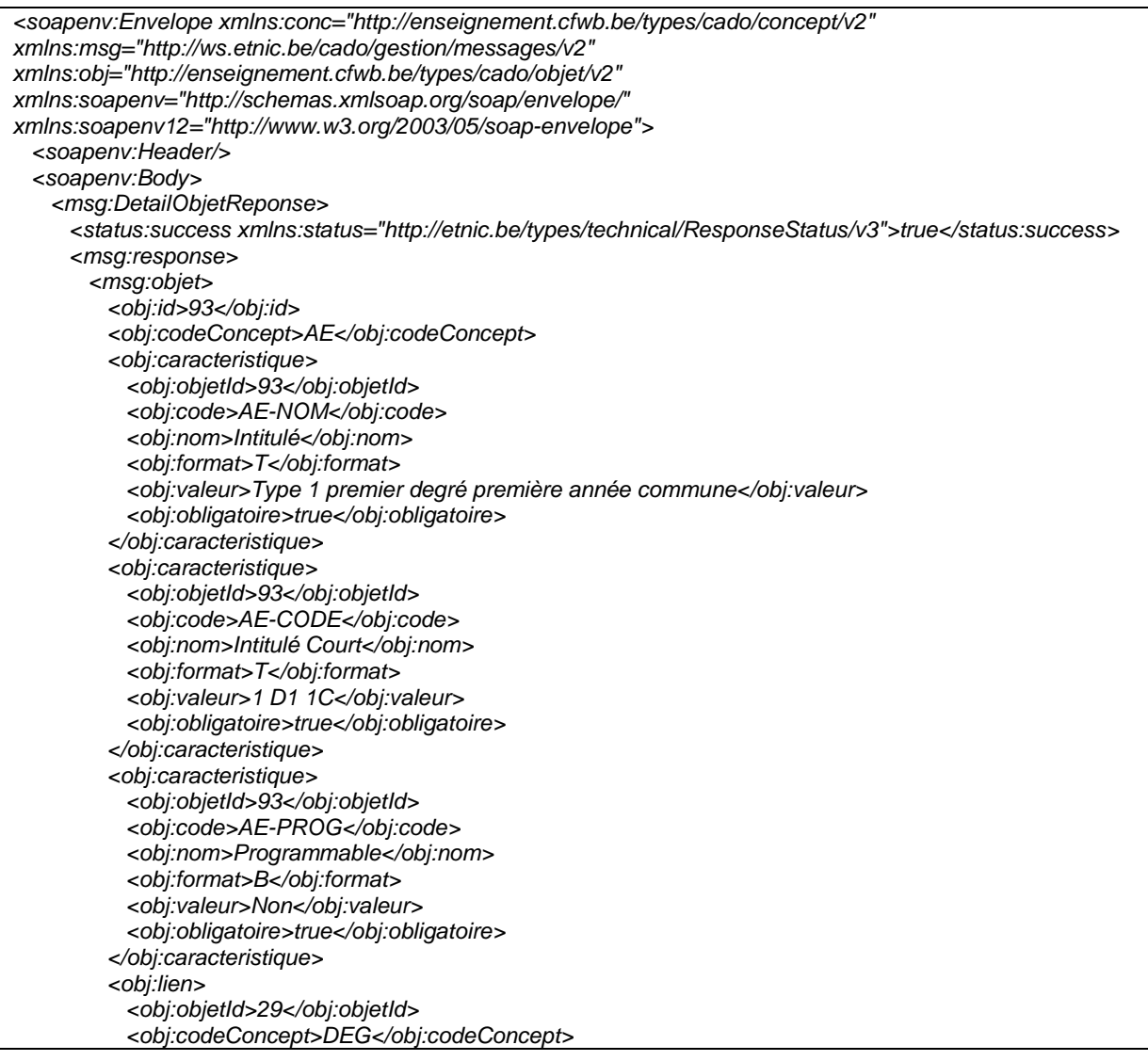

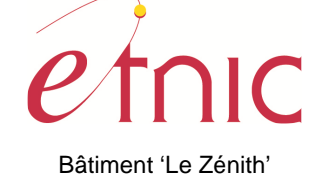

Boulevard du Roi Albert II, 37 1030 Bruxelles

# **CADO – Gestion**

# **Manuel d'utilisation**

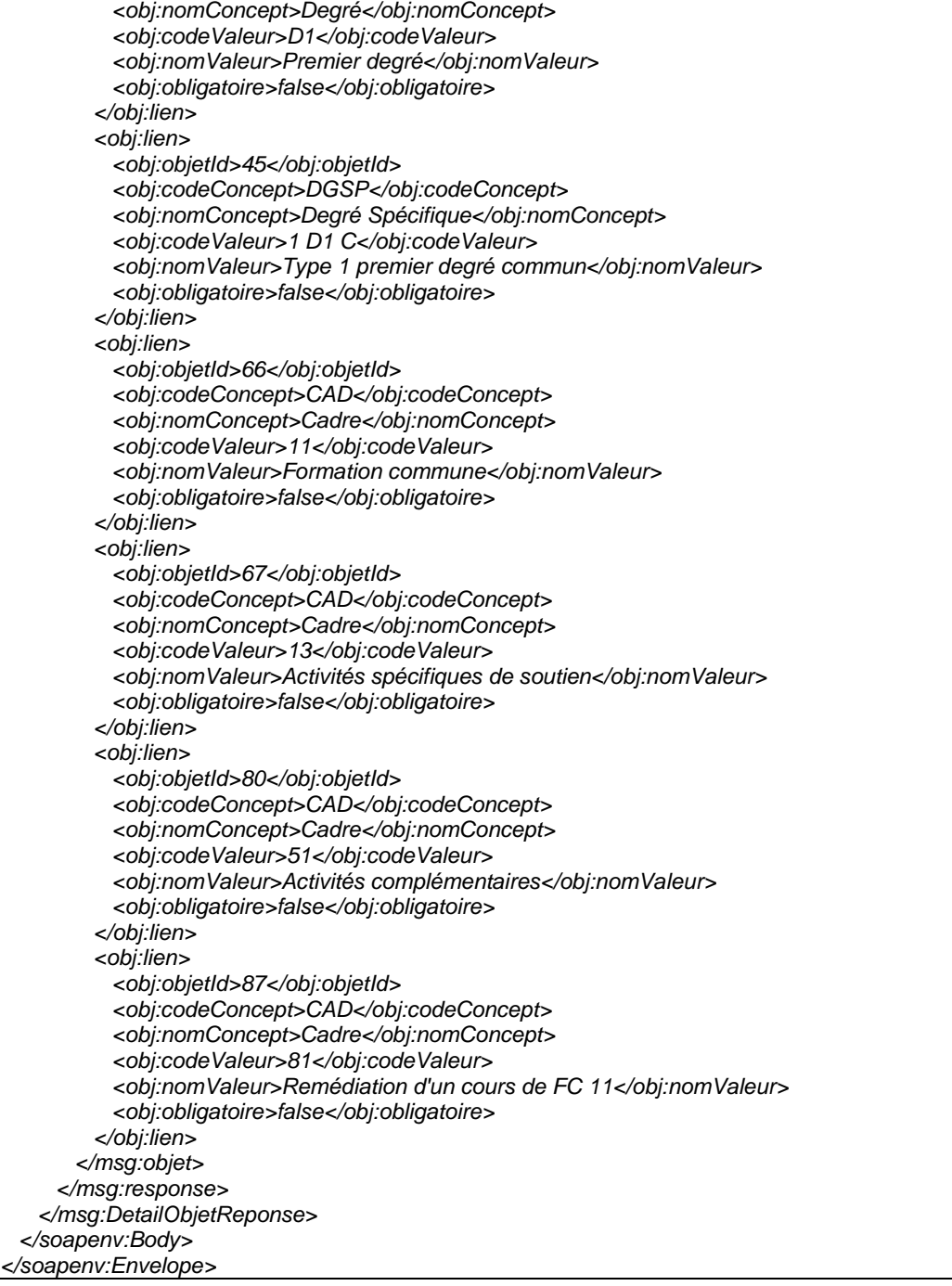

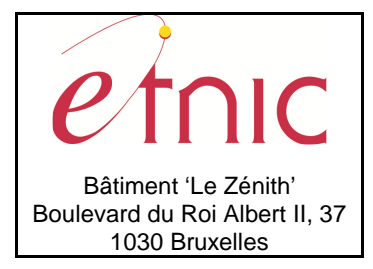

**Manuel d'utilisation**

### **3.1.4. Paramètres du Service Web TypeObjetParNiveau**

#### **3.1.4.1. Description de la requête**

La structure générale de la requête « TypeObjetParNiveau » est la suivante :

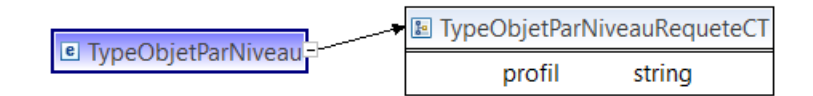

#### **TypeObjetParNiveauRequeteCT**

**profil**, string, obligatoire : Identification du niveau d'enseignement.

Valeurs possibles (validé hors contrat xml) :

- SO : Enseignement secondaire ordinaire - SPES : Enseignement spécialisé - SUP : Enseignement supérieur - EPS : Enseignement de promotion sociale

#### **3.1.4.2. Description de la réponse**

La structure générale de la réponse « TypeObjetParNiveau » est la suivante :

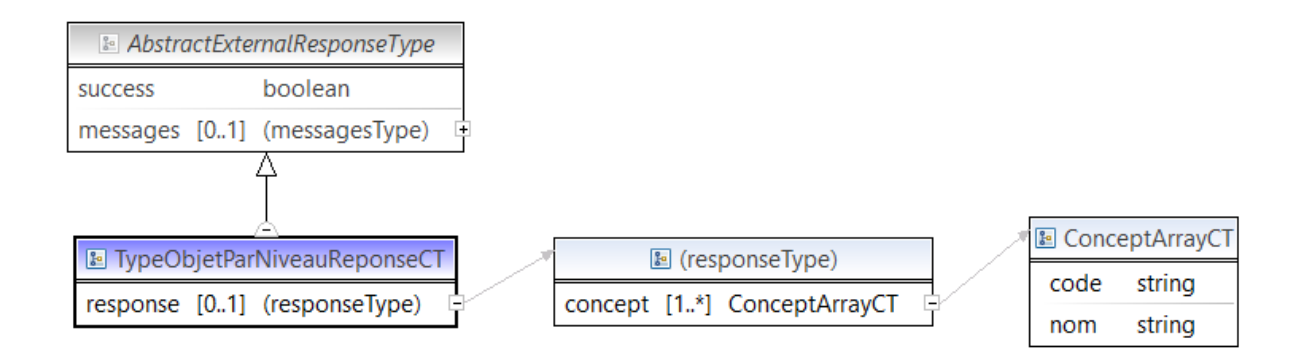

#### **TypeObjetParNiveauReponseCT**

**AbstractExternalResponseType**. Cfr paragraphe 2.4

#### **response**, facultatif

 **concept**, ConceptArrayCT, de 1 à plusieurs : Liste des concepts (types d'objets) existants pour un niveau d'enseignement.

#### **ConceptArrayCT**

**code**, string, obligatoire : Code du concept.

**nom**, string, obligatoire : Nom du concept.

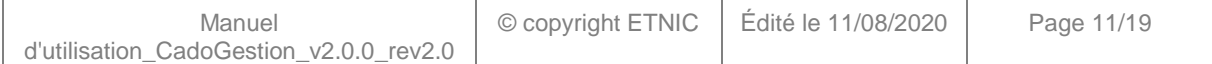

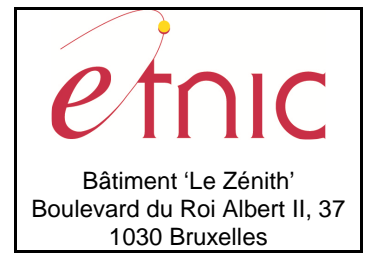

# **Manuel d'utilisation**

### **3.1.4.3. Exemple de requête**

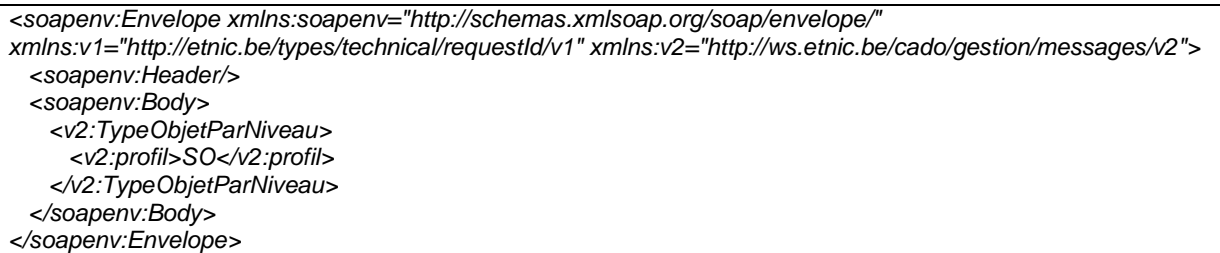

### **3.1.4.4. Exemple de réponse**

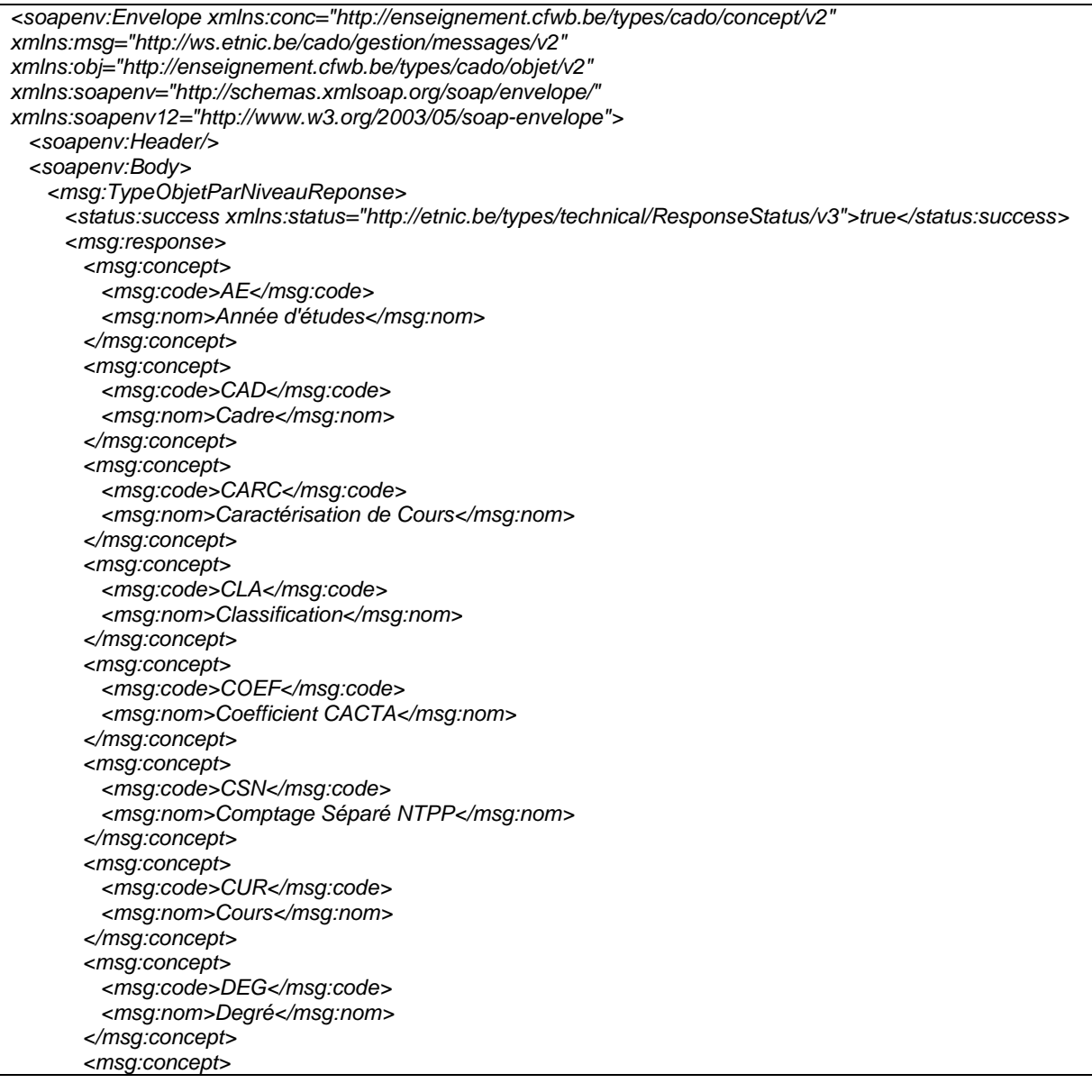

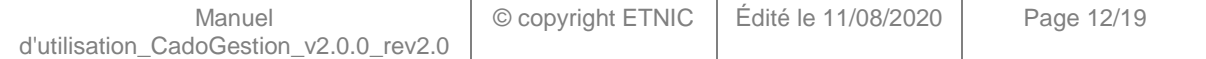

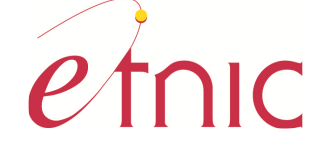

Bâtiment 'Le Zénith' Boulevard du Roi Albert II, 37 1030 Bruxelles

<msg:code>DGSP</msg:code>

# **CADO – Gestion**

### **Manuel d'utilisation**

 <msg:nom>Degré Spécifique</msg:nom> </msg:concept> <msg:concept> <msg:code>DOM</msg:code> <msg:nom>Domaine</msg:nom> </msg:concept> <msg:concept> <msg:code>FOR</msg:code> <msg:nom>Forme</msg:nom> </msg:concept> <msg:concept> <msg:code>GRP</msg:code> <msg:nom>Groupe</msg:nom> </msg:concept> <msg:concept> <msg:code>GC</msg:code> <msg:nom>Groupe de Cours</msg:nom> </msg:concept> <msg:concept> <msg:code>GCG</msg:code> <msg:nom>Groupe de Cours Générique</msg:nom> </msg:concept> <msg:concept> <msg:code>OBG</msg:code> <msg:nom>Options de Base Groupées</msg:nom> </msg:concept> <msg:concept> <msg:code>OBGSU</msg:code> <msg:nom>OBG de substitution</msg:nom> </msg:concept> <msg:concept> <msg:code>PEAL</msg:code> <msg:nom>PE ou CEFA</msg:nom> </msg:concept> <msg:concept> <msg:code>SEC</msg:code> <msg:nom>Secteur</msg:nom> </msg:concept> <msg:concept> <msg:code>SECT</msg:code> <msg:nom>Section</msg:nom> </msg:concept> <msg:concept> <msg:code>SPH</msg:code> <msg:nom>Sphère d'activité</msg:nom> </msg:concept> <msg:concept> <msg:code>TYP</msg:code> <msg:nom>Type d'enseignement</msg:nom> </msg:concept> <msg:concept> <msg:code>TYPR</msg:code> <msg:nom>Type de programmation</msg:nom> </msg:concept> </msg:response> </msg:TypeObjetParNiveauReponse> </soapenv:Body> </soapenv:Envelope>

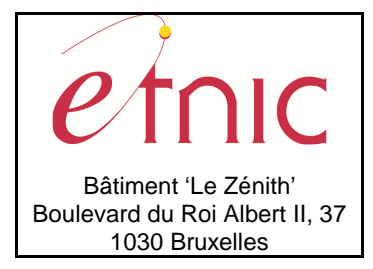

**Manuel d'utilisation**

### **3.1.5. Paramètres du Service Web ListeCaracteristiquesConcept**

### **3.1.5.1. Description de la requête**

La structure générale de la requête « ListeCaracteristiquesConcept » est la suivante :

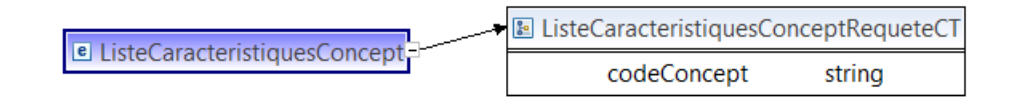

#### **ListeCaracteristiquesConceptRequeteCT**

 **codeConcept**, string, obligatoire : Code du concept. (Liste des codes possibles en appelant la fonction

« TypeObjetParNiveau »)

### **3.1.5.2. Description de la réponse**

La structure générale de la réponse « ListeCaracteristiquesConcept » est la suivante :

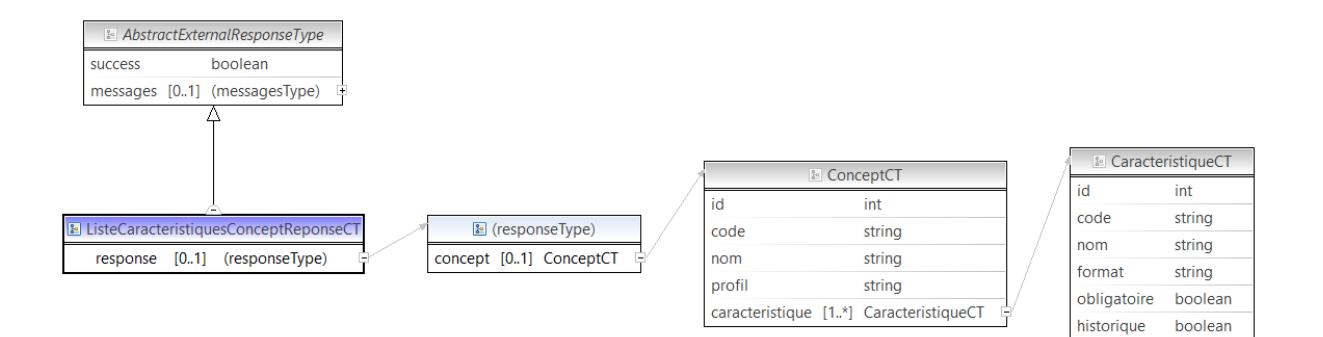

#### **RepertoireObjetParConceptReponseCT**

**AbstractExternalResponseType**. Cfr paragraphe 2.4

#### **response**, facultatif

 **concept**, ConceptCT, facultatif : Liste des caractéristiques du concept. (Type d'objet)

#### **ConceptCT**

 **id**, int., obligatoire : Identification de la caractéristique.

**code**, string, obligatoire : Code de la caractéristique.

**nom**, string, obligatoire : Nom de la caractéristique.

**format**, string, obligatoire : Format de la caractéristique.

**obligatoire**, boolean, obligatoire : La caractéristique est-elle obligatoire.

### Valeurs possibles :

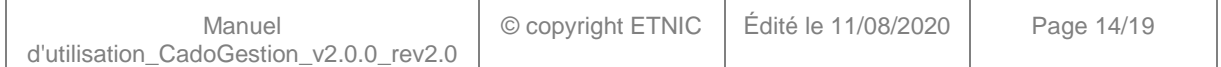

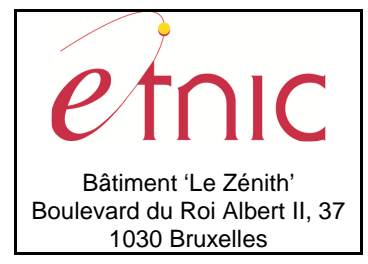

**Manuel d'utilisation**

- true si la caractéristique est obligatoire - false si la caractéristique est non obligatoire

**historique**, boolean, obligatoire : Est-ce que les modifications de cette caractéristique sont historisées.

Valeurs possibles :

- true si la caractéristique est historisée - false si la caractéristique est non historisée

#### **3.1.5.3. Exemple de requête**

<soapenv:Envelope xmlns:soapenv="http://schemas.xmlsoap.org/soap/envelope/" xmlns:v1="http://etnic.be/types/technical/requestId/v1" xmlns:v2="http://ws.etnic.be/cado/gestion/messages/v2"> <soapenv:Header/> <soapenv:Body> <v2:ListeCaracteristiquesConcept> <v2:codeConcept>AE</v2:codeConcept> </v2:ListeCaracteristiquesConcept> </soapenv:Body> </soapenv:Envelope>

#### **3.1.5.4. Exemple de réponse**

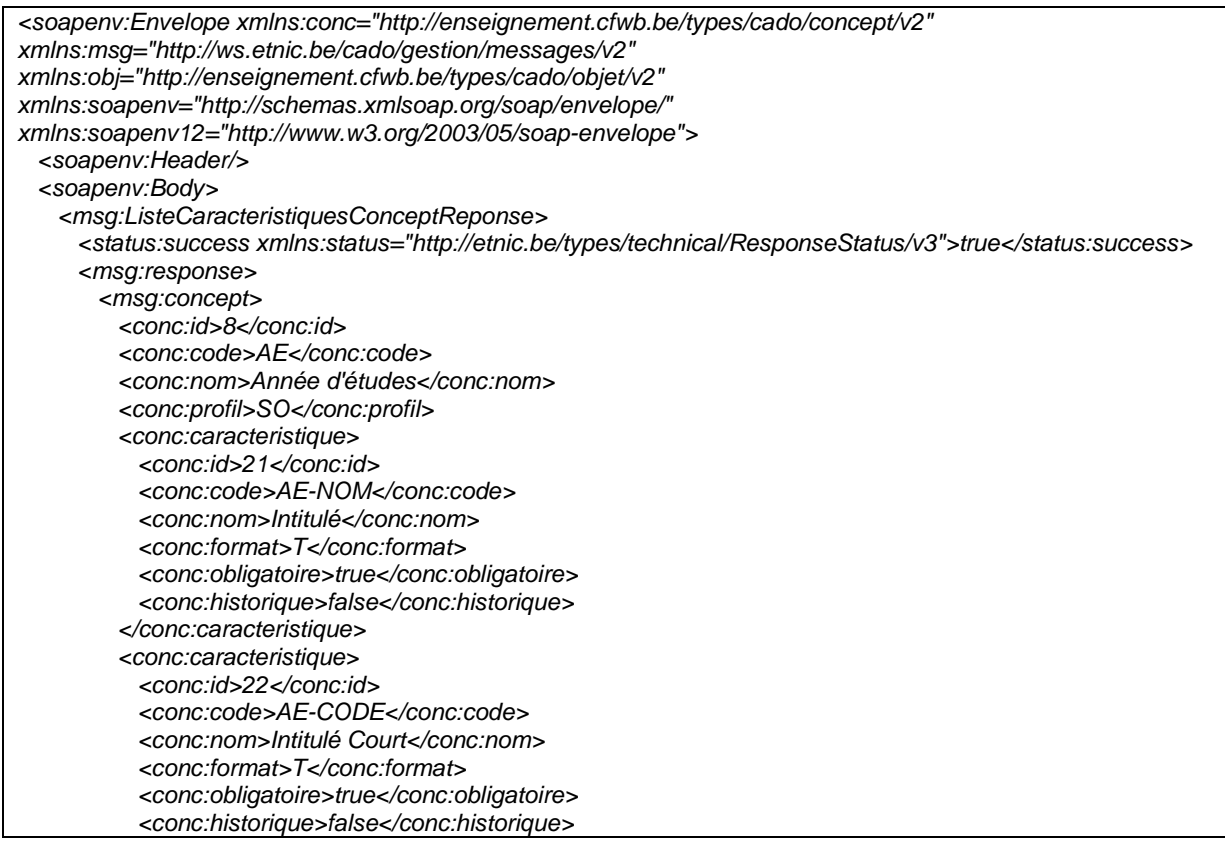

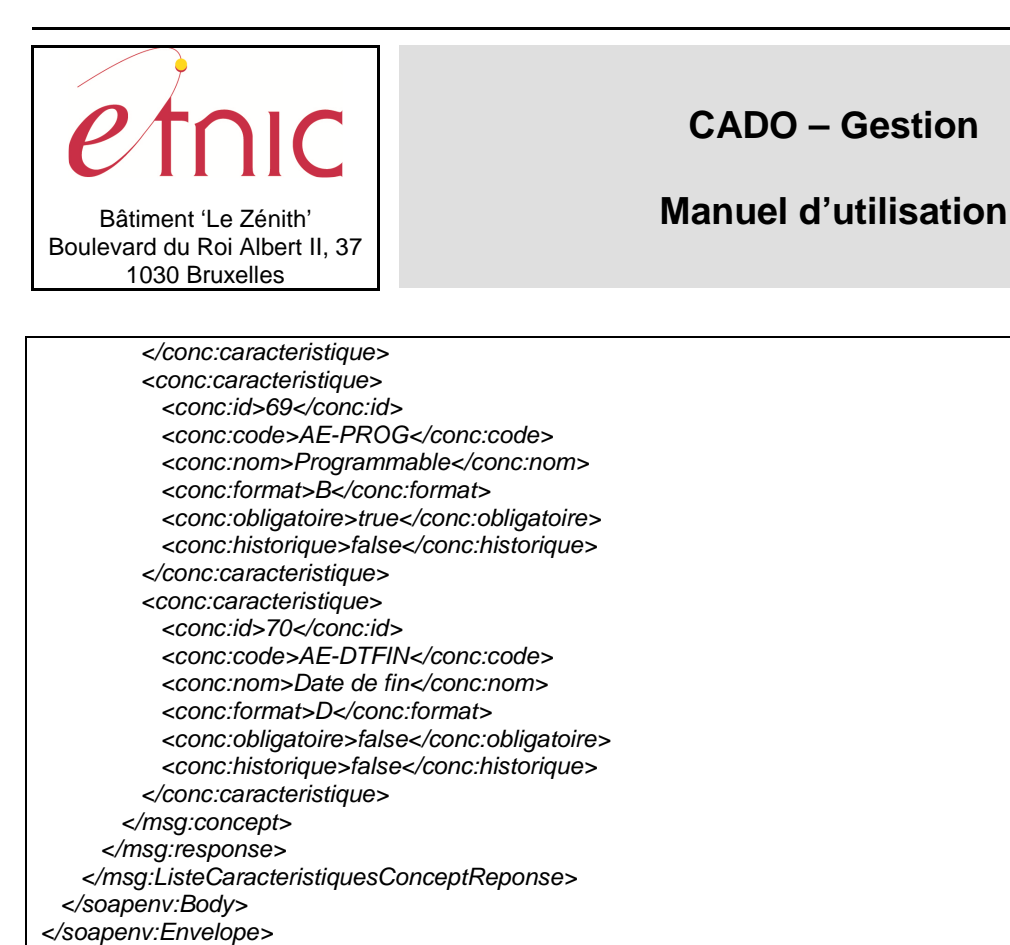

### **3.1.6. Paramètres du Service Web RepertoireObjetParConcept**

#### **3.1.6.1. Description de la requête**

La structure générale de la requête « RepertoireObjetParConcept » est la suivante :

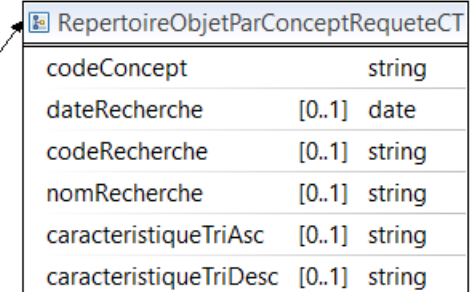

#### **RepertoireObjetParConceptRequeteCT**

**E** RepertoireObjetParConcept

**codeConcept**, string, obligatoire : Code du concept. (Liste des codes possibles en appelant la fonction « TypeObjetParNiveau »)

**dateRecherche**, date, facultatif : Date de rechercher. (Pour ne pas renvoyer les objets avec une date de fin. Si la date n'est pas renseignée, tous les objets existants sont renvoyés)

 **codeRecherche**, string, facultatif : Code de l'objet à rechercher. (Recherche partielle possible)

 **nomRecherche**, string, facultatif : Nom de l'objet à rechercher. (Recherche partielle possible)

**caracteristiqueTriAsc**, string, facultatif : Code de la caractéristique de l'objet à trier en ordre ascendant.

(Liste des codes possibles en appelant la fonction « ListeCaracteristiquesConcept »)

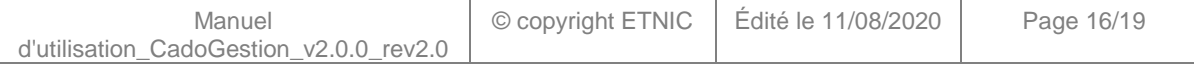

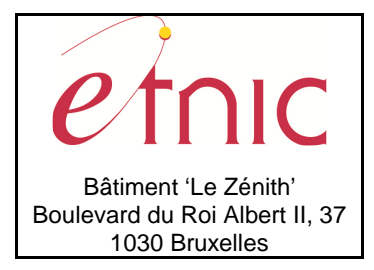

**Manuel d'utilisation**

**caracteristiqueTriDesc**, string, facultatif : Code de la caractéristique de l'objet à trier en ordre descendant. (Liste des codes possibles en appelant la fonction « ListeCaracteristiquesConcept »)

### **3.1.6.2. Description de la réponse**

La structure générale de la réponse « RepertoireObjetParConcept » est la suivante :

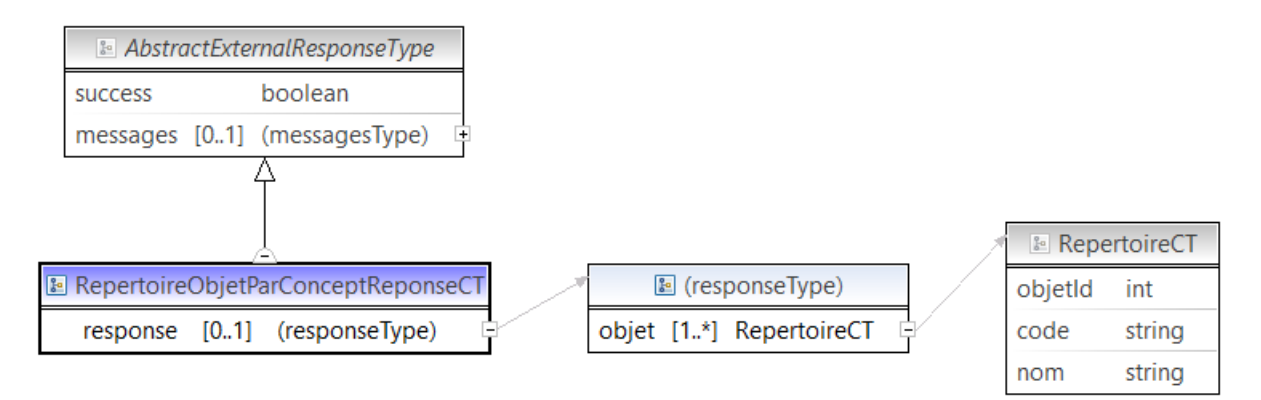

#### **RepertoireObjetParConceptReponseCT**

**AbstractExternalResponseType**. Cfr paragraphe 2.4

#### **response**, facultatif

 **objet**, RepertoireCT, de 1 à plusieurs : Liste des objets existants pour un concept (type d'objet).

#### **RepertoireCT**

 **objetId**, int., obligatoire : Identification de l'objet.

**code**, string, obligatoire : Code de l'objet.

**nom**, string, obligatoire : Nom de l'objet.

#### **3.1.6.3. Exemple de requête**

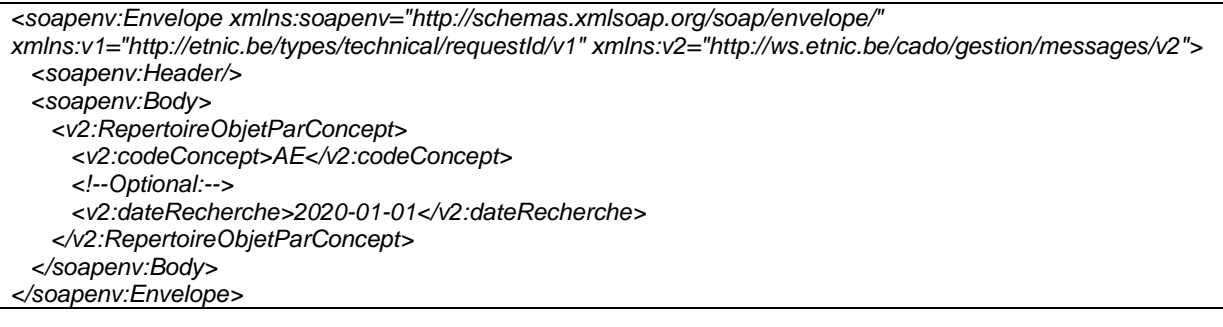

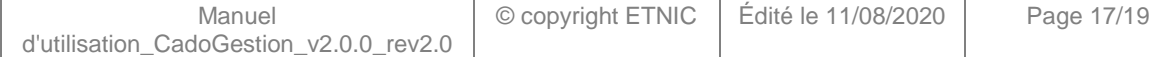

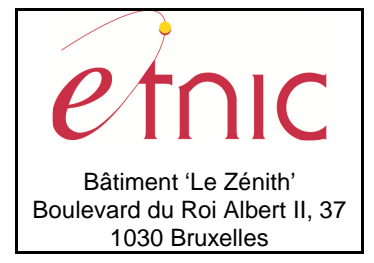

# **Manuel d'utilisation**

### **3.1.6.4. Exemple de réponse**

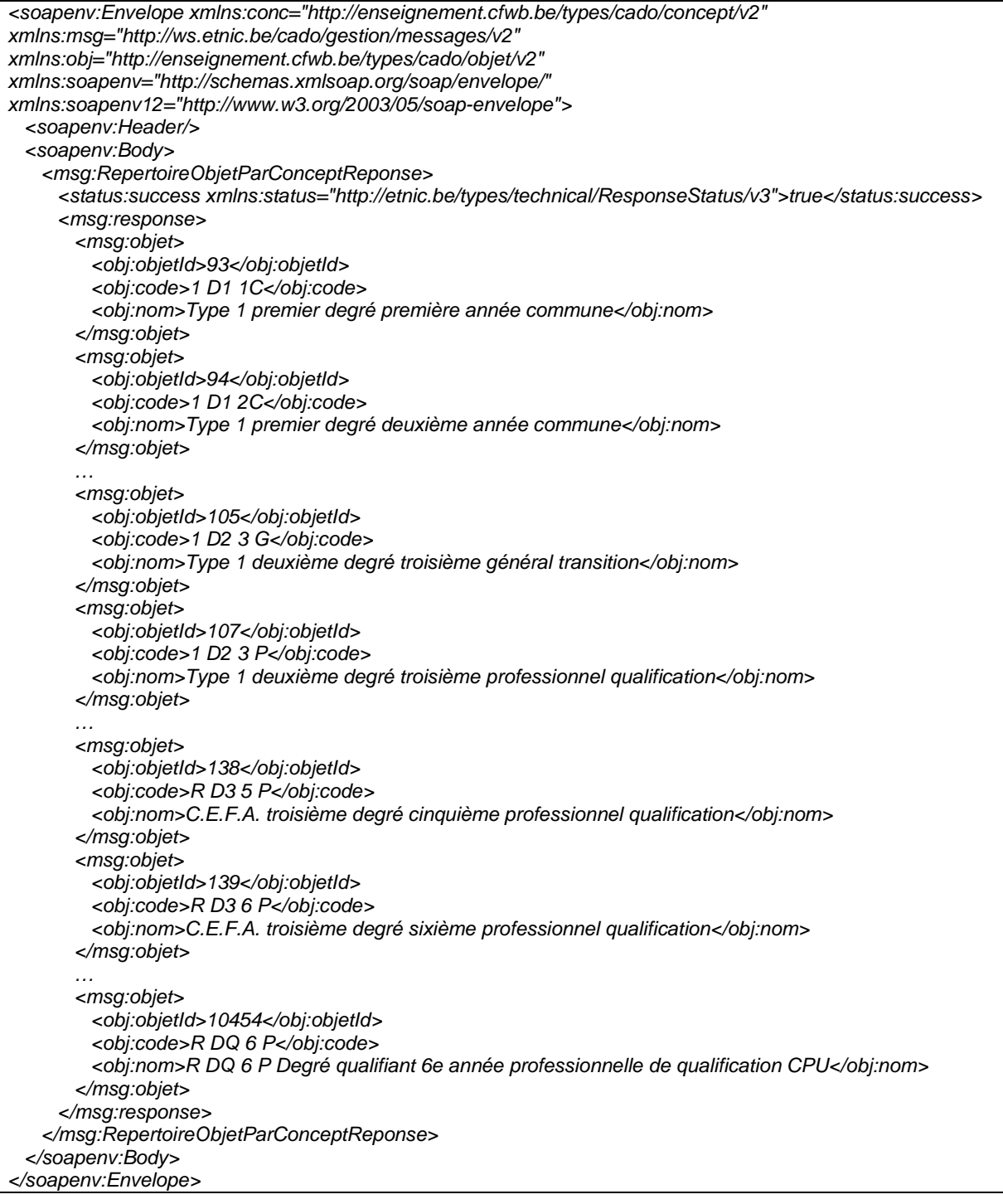

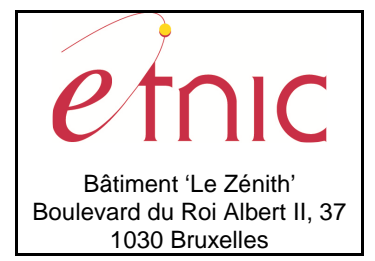

# **Manuel d'utilisation**

### **4. DESCRIPTION DES ERREURS**

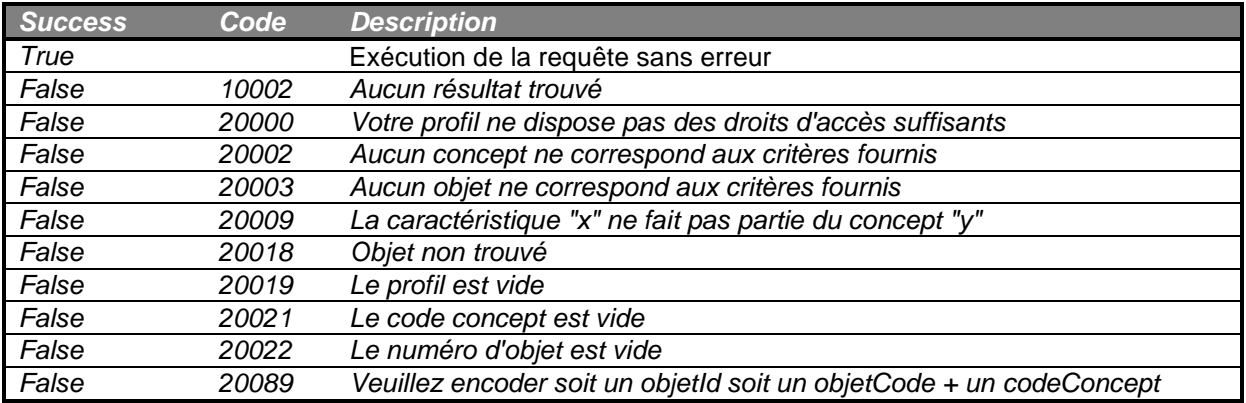

### **5. LEXIQUE**

- Objet : Tout élément qui intervient dans la composition du cadre de référence. (Ex : le cours de mathématique, l'option de base groupée horlogerie, l'année d'étude 1 D1 1C, …)
- Type d'objet : Les différents types d'objets que l'on retrouve dans la composition du cadre de référence. (Ex : Cours, Option de base groupée, Année d'études, …) Un type d'objet est aussi appelé un concept.
- Concept : Voir « Type d'objet ».
- Caractéristique : Chaque type d'objet possède ses propres caractéristiques. (Ex : le cours a comme caractéristiques un code et un intitulé)
- Relation : Permet de relier 2 objets entre eux. (Ex : le cours « Mathématique » est relié à la classification « Cours Généraux »)
- Chemins : Ensemble d'objets reliés entre eux dans le cadre de référence et dont le dernier objet de la chaine est un cours. (Ex : Niveau d'enseignement secondaire ordinaire (SO) > Réseau FWB > Année d'études 1 D1 1C > Cadre 11 Formation commune > Groupe de Cours FC01 FORMATION COMMUNE 1 > Cours 3101 MATHEMATIQUE)
- Cadre de référence : Catalogue de l'offre de formation.

Exemple : Le concept « Cours » possède comme caractéristiques un code et un intitulé, et il est en relation avec le concept « Classification ». Exemple d'objet pour ce concept : le « Cours » 3101 Mathématique en relation avec la classification « Cours Généraux ».